Автор: 06.04.15 19:45 -

*Важно: это руководство для начинающих пользователей.*

Стартовый экран вашего Андроид смартфона становится менее медленным, особенно если вы загружаете много приложений. К сожалению, поддержка домашнего экрана чистым доставляет некоторый дискомфорт. Это при условии, что вы любите порядок. Поскольку многие предпочитают, чтобы их домашний экран был полон различных приложений и виджетов.

Существует две важные вещи, которые вы можете попытаться сделать, чтобы сохранить свой домашний экран незахламленным.

Во-первых, вы должны прекратить автоматически добавлять ярлыки на домашний экран при каждой установке нового приложения. Вы можете просто каждый раз удалять ярлык со стартового экрана. Однако не всегда на это есть время, и не для каждого приложения. К счастью, есть быстрый способ, как прекратить перенос ярлыков на ваш домашний экран. После того, как вы отключите автоматическое добавление ярлыков в настройках вашего Android устройства, вы сразу заметите разницу. Теперь вы должны вручную перетаскивать ярлыки часто используемых программ на домашний экран – просто нажимаете на нужную программу и перетаскиваете его на стартовую площадку.

Второй важный совет, чтобы поддерживать свой домашний экран в порядке – это использование папок для приложений. Чтобы создать папку на домашнем экран, просто длительно задержите палец на приложении и просто перетащите его на другое приложение. После того, как вы уберете палец с экрана, будет создана новая папка (всегда изображенная, как круг) с обоими приложениями внутри. Затем вы можете добавить другие приложения в эту папку – также задержите палец на приложении и перетащите его в папку. Вы можете давать своим папкам различные имена и даже добавлять к ним смайлики.

Благодаря папкам для приложений, вы можете получать быстрый доступ к приложениям со своего домашнего экрана (через два щелчка). Как видите, это довольно легко и просто.

## **www.thin.kiev.ua - Как сохранить домашний экран вашего Android устройства чистым**

Автор: 06.04.15 19:45 -

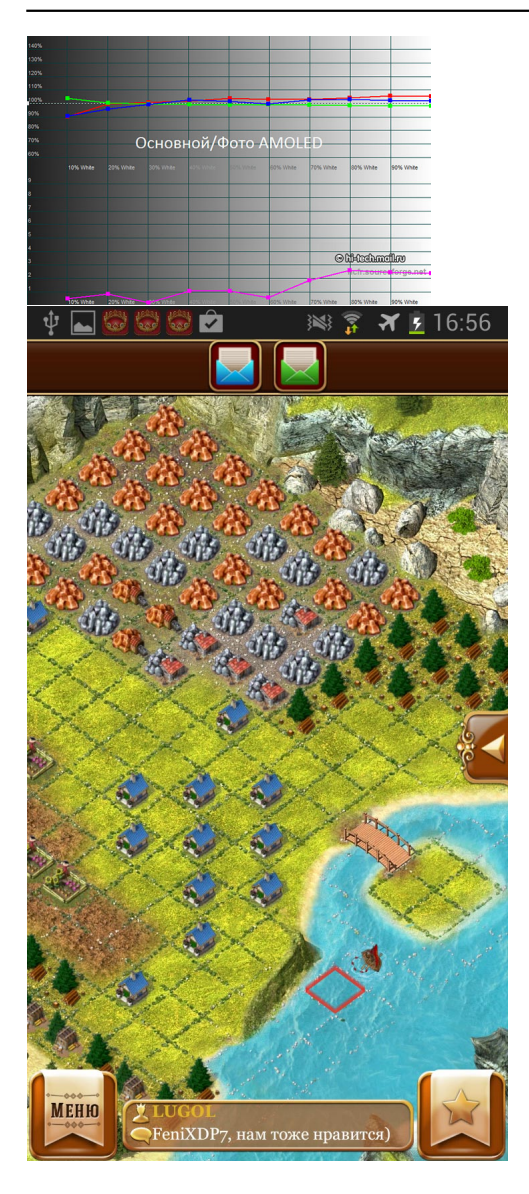

06.04.15 19:45 -

Автор:

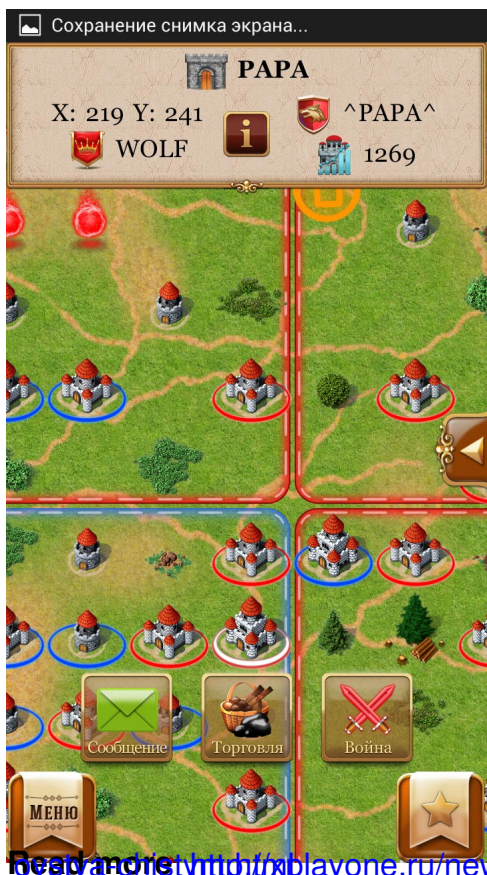

Read anonetyhttpi*thi* blayone.ru/news/item/kak-sokhranit-domashniy-ekran-vashego-android-ustr